# Illinois Law Enforcement Training and Standards Board (ILETSB) **Online Canine Requalification Scheduler**

**User's Manual** 

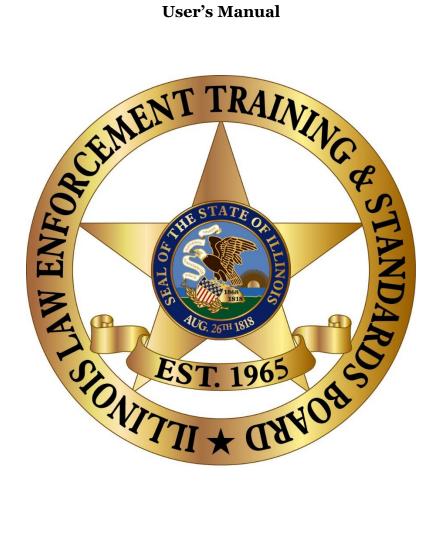

January 2019

Office of

Information Technology

### 1. Notification

Canine teams required to access online scheduling for Illinois Law Enforcement Training and Standards Board (ILETSB) Annual Canine Requalification testing will initially be contacted at the scheduler's e-mail address, as provided to the Law Enforcement Training Advisory Commission (LETAC). Scheduling e-mails will look similar to the following example:

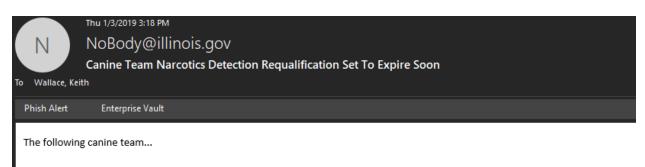

Handler's PTB Id: 65131369

Primary Email Address: keith.wallace@illinois.gov

Canine's Name: Saudo-5 Handler's Name: Wallace, Keith

will need to test for their narcotics detection requalification prior to the following date: 02/02/2019

Scheduled testing locations, dates and times fill up quickly. Please schedule the canine team's requalification test as soon as possible.

#### Schedule Online Now

For additional assistance with scheduling; please call the LETAC office directly.

Phone: (217) 726-7014

Monday - Friday 8:30am - 4:30pm.

#### 2. Signing In

Clicking the "Schedule Online Now" link from the received e-mail will direct the user to the page shown below, located at <a href="https://kg.ptb.illinois.gov">https://kg.ptb.illinois.gov</a>:

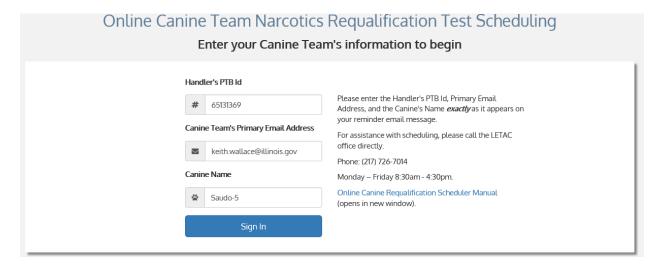

Note: All fields on the above page MUST be entered with the exact information provided in the e-mail, including the full canine identification (i.e. Saudo-5 in the example). Failure to properly enter all information will prevent access to the Online Scheduler.

## 3. Scheduling and Verification

After signing in, the user will be presented with the option to select a requalification slot, based on location and time. Selection of a requalification slot will be followed by a page to review and confirm the requested training slot. Examples of the requalification selection, verification, and scheduled requalification follow:

|        | B. 15                    |          |                        | T . (5)                                          |                     | Zip   |                         |
|--------|--------------------------|----------|------------------------|--------------------------------------------------|---------------------|-------|-------------------------|
|        | Date and Time            | Openings | мій                    | Test Site                                        | City                | Code  | Assessor Name           |
| Select | 1/4/2019 1:00:00 PM      | 2        | MTU 10                 | Macon County K9 Training Academy                 | Decatur             | 62521 | Jostes, Steve           |
| Select | 1/26/2019 8:00:00 AM     | 4        | MTU 14                 | Grant CCSD #110                                  | Fairview<br>Heights | 62208 | Hinson, Jeff            |
| Select | 1/30/2019 8:00:00 AM     | 4        | MTU 4                  | Old National Guard Armory                        | Galesburg           | 61401 | Greenlief, Matthew      |
| Select | 1/30/2019 10:00:00<br>AM | 7        | MTU 3 (Kane<br>County) | MTU 3                                            | South Elgin         | 60177 | Roedel, Erik            |
| Select | 2/11/2019 8:00:00 AM     | 7        | MTU 3 (Cook<br>County) | Cook County                                      | Broadview           | 60153 | Roedel, Erik            |
| Select | 3/7/2019 8:00:00 AM      | 6        | MTU 10                 | Macon County K9 Training Academy                 | Decatur             | 62521 | Jostes, Steve           |
| Select | 3/13/2019 8:00:00 AM     | 7        | MTU 16                 | JJC, Weitendorf Agricultural Education<br>Center | Joliet              | 60433 | Jostes, Steve           |
| Select | 3/19/2019 8:00:00 AM     | 7        | MTU 2                  | Winnebago Co. Adjunct Building                   | Rockford            | 61102 | Cunningham,<br>Nicholas |
| Select | 3/20/2019 8:00:00<br>AM  | 7        | MTU 3 (Cook<br>County) | Cook County                                      | Broadview           | 60153 | Roedel, Erik            |
| Select | 4/15/2019 8:00:00 AM     | 7        | MTU 3 (Cook<br>County) | Cook County                                      | Broadview           | 60153 | Roedel, Erik            |
| 123>   |                          |          |                        |                                                  |                     |       |                         |
|        |                          |          |                        | Continue                                         |                     |       |                         |

| Dlease verify your inform   | Requalification Test Scheduled                                           |  |  |  |
|-----------------------------|--------------------------------------------------------------------------|--|--|--|
| Please verify your inform   | ,                                                                        |  |  |  |
| Handler's PTB Id            | Thursday, March 7, 2019 8:00 AM                                          |  |  |  |
| # 65131369                  | at                                                                       |  |  |  |
| # 03131307                  | MTU 10                                                                   |  |  |  |
| Handler's Last Name         | Test Site Information Test Site: Macon County K9 Training Academy        |  |  |  |
| <b>▲</b> Wallace            | Address: 1975 Heritage Road                                              |  |  |  |
|                             | City: Decatur<br>Zip Code: 62521                                         |  |  |  |
| Canine Name                 | Assessor Name: Jostes, Steve                                             |  |  |  |
| <b>☆</b> Saudo-5            | Assessor Phone: 217-454-7645                                             |  |  |  |
| Selected Testing Location   | Your information<br>Handler PTB id: 65131369                             |  |  |  |
| 9 MTU 10                    | Canine Name: Saudo-5                                                     |  |  |  |
| ¥ MIOIO                     | Last Name: Wallace                                                       |  |  |  |
| Selected Day                | ♣ Print confirmation                                                     |  |  |  |
| march 7, 2019               | If you need to cancel or reschedule your requalification test,           |  |  |  |
| Selected Time               | please contact the LETAC office directly as soon as possible.            |  |  |  |
| Ø 8:00 AM                   | 840 S. Spring, Suite B<br>Springfield, IL 62704<br>Phone: (217) 726-7014 |  |  |  |
| Confirm                     | Register@letac.org<br>Monday – Friday 8:30am - 4:30pm                    |  |  |  |
| Need to edit?<br>Start over | Schedule Another Canine Team  Return to the ILETSB website               |  |  |  |

#### 4. Confirmation

Upon selection and confirmation of the requested requalification slot, a confirmation e-mail will be sent. An example of the confirmation e-mail:

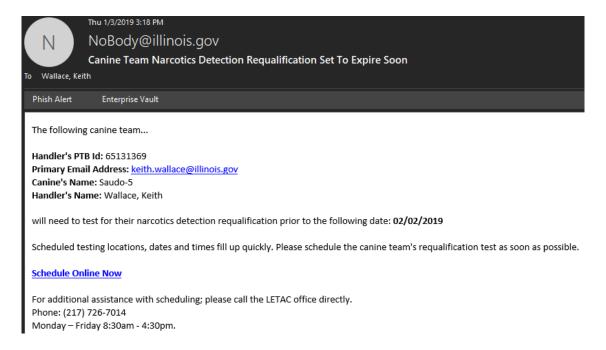

This completes the online scheduling for canine requalification. Any questions related to canine scheduling, including technical assistance requests, should be sent to the LETAC office, at (217) 726-7014.

Certificates will be e-mailed to the address(es) provided during registration upon completion of requalification.